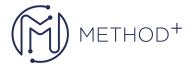

## Deploying to Oracle Cloud Infrastructure with Terraform Ed 1

Embark on your SysOps journey with Terraform to implement infrastructure as a code. Understand the core terraform workflow, install terraform and explore terraform scripts to deploy VCN, Compute Instances, and other resources on OCI without using OCI console. Lastly discover and deploy Jenkins.

## **Objectives**

- Installing and configuring Terraform
- Using Terraform for Infrastructure as code implementation

## **Topics**

- Terraform Overview and Installation
- Creating OCI Components with Terraform
- Hosting Jenkins on OCI

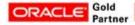

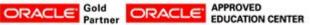